# Exercises for Probabilistic Graphical Models Sheet No.2

Bernt Schiele, Bjoern Andres, Eldar Insafutdinov, Evgeny Levinkov

#### Due Date: December 1

Submit to Evgeny via levinkov@mpi-inf.mpg.de.

Begin the subject of your e-mails with [PGM]. Only send the code that you have written (\*.m files), no data files.

# 1 Pictorial Structures

### Points: 20

The goal of this exercise is to implement a simplified version of the pictorial structures model, although using an efficient algorithm, and test it on a pedestrian dataset. You are going to use a star model over (upper and lower) legs, head, and torso as follows:

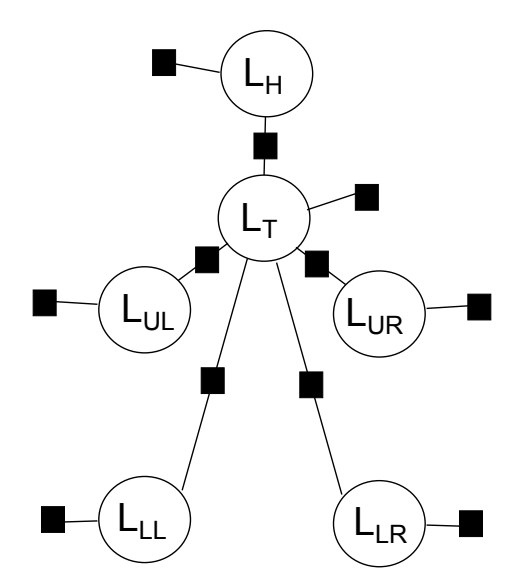

Each  $L_i$  in this distribution is actually a two dimensional random variable representing image coordinates of the center of each body part:  $L_i = (x_i, y_i)$ . Scale and rotation is not considered here. Unary factors represent likelihoods

 $p(e_i|L_i)$  and pairwise factors stand for kinematic priors  $p(L_i, L_j)$ . You will learn the priors from a training dataset. Then, you will make inference on test images, for which you are given the corresponding likelihood maps.

The first step is to download "assignment02-data.zip" from the lecture's website and import the "data.mat". Variable likelihoods $\{j,i\}$  is the 2D likelihood map  $p(e_i|L_i)$  for image number j. The images are to be found in directory testset for reference. Index  $i$  is as follows:

> 1 Lower leg Left  $\begin{array}{c|c} 2 & \text{Upper leg Left} \\ 3 & \text{Upper leg Right} \end{array}$ Upper leg Right 4 Lower leg Right 5 Head 6 Torso

Variable **train** contains training data. Columns  $i$  are numbered as before and every row j represents a sample  $L^{(j)}$ .

## 2 Learning Kinematic Priors

#### Points: 4

We set the prior as a 2D Gaussian  $p(L_i, L_j) \approx N(L_i - T_{ij}(L_j); 0, \Sigma_{ij})$  and we define the transformation  $T_{ij}(L_j) = L_j - \mu_{ij}$ . This is a reasonable approximation for small joint rotations, as it is the case for pedestrians. The parameters to be determined for each prior are thus  $\Sigma_{ij}$  and  $\mu_{ij}$ . Write function pairwise- $Potts = learnPairwisePotts(train)$  which, for each body part, computes ML estimate of  $\mu_{ij}$  as a row vector **pairwisePotts** $\{i,1\}$  and of  $\Sigma_{ij}$  as **pair**wisePotts $\{i,2\}$ . Use the mean and cov matlab functions.

## 3 Maximal Marginal States

#### Points: 6

The goal is to compute maximal marginals of the model using sum-product algorithm. Write function maxstates = sumproduct(pairwisePotts, unary-Potts) doing this. It returns a  $6x2$  matrix of x,y coordinates.

- Note that the graph is not a chain but a tree, so you have to think about the correct message scheduling.
- You will need computations like  $f(L_i) = \sum_{L_j} N(L_i T_{ij}(L_j))g(L_j)$  in your code. However, summing over  $L_j$  is nearly infeasible due to the huge state space. That's why one computes the sum as a convolution:  $f(L_i) = \sum_s N(L_i - s)g(T_{ij}^{-1}(s)) = (N * (g \circ T_{ij}^{-1}))(L_i)$  with  $s = T_{ij}(L_j)$ . Moreover, one uses a diagonal covariance here so that the Gaussian is separable. Functions fspecial, conv2 and the prepared file shiftimg.m

(it shifts a given image for a given 2D offset) will be useful here. Take care when computing messages in the opposite direction.

- You can visualize your maxima using **drawmaxima.m**. You can compare your results for the first 10 images with the official solution in directory solution. If your results are better than ours, let us know.
- Hint: remember that we work with  $(x, y)$  vectors but Matlab indexes its matrices by (row, column).

### 4 Mode

#### Points: 6

The goal is to compute the maximum state of the joint distribution using min-sum algorithm (i.e. using negated log potentials). Write function maxstates  $=$  minsum(pairwisePotts, unaryPotts) doing this. It returns a  $6x2$ matrix of  $x, y$  coordinates.

- For efficiency reasons, we compute minimizations using the generalized distance transform:  $min_{L_j} -log[N(L_i-T_{ij}(L_j))] - log[g(L_j)] = min_s \delta(L_i, s)$  $log[g(T_{ij}^{-1}(s))] = DT(-log[g(T_{ij}^{-1}(s))])$ . You can find the code in DT.m; the function takes covariance matrix of the Gaussian as the second argument.
- Unfortunately, DT doesn't give you the argmin, just the min. For this reason, you can't do backtracking and you need to implement the min-sum algorithm as in the lecture on max-sum algorithm earlier, i.e. computing all messages (that's two messages per edge) and taking a node-wise minimum. This will probably fail on potential ties (multiple modes) but that's fine in this exercise.

### 5 Evaluation

#### Points: 4

Evaluation (4 pts)

Now you are going to evaluate the model as a person detector by writing a script evaluation.m. To make it simple, fix a bounding box of size  $80x200px$ around the torso (horizontally centered at it, vertically offset in 1:2 ratio). A predicted bounding box is considered correct if it overlaps more than 50% with a ground-truth bounding box, otherwise the bounding box is considered a false positive detection. Ground truth can be found as variable GT in the supplied mat file, each row is a rectangle  $[x1, y1, w, h]$ . Bounding box overlap is computed using boxoverlap.m function which is provided for your convinience.

Compute bounding boxes for each test image using three ways of choosing the torso:

- $\bullet\,$  Torso as the result of min-sum.
- Torso as the result of max-product.
- Torso as the maximum of a torso's likelihood, which corresponds to using no model at all.

The result is the accuracy (correct:all) of each method. Note that you can visualize your bounding boxes and detections using drawmaxima.m.